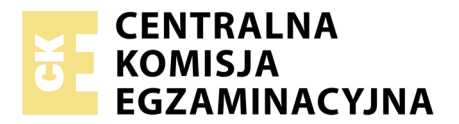

Nazwa kwalifikacji: **Montaż, uruchamianie i utrzymanie sieci transmisyjnych** Oznaczenie kwalifikacji: **E.10** Wersja arkusza: **X**

> **E.10-X-17.06** Czas trwania egzaminu: **60 minut**

#### **EGZAMIN POTWIERDZAJĄCY KWALIFIKACJE W ZAWODZIE Rok 2017 CZĘŚĆ PISEMNA**

#### **Instrukcja dla zdającego**

- 1. Sprawdź, czy arkusz egzaminacyjny zawiera 11 stron. Ewentualny brak stron lub inne usterki zgłoś przewodniczącemu zespołu nadzorującego.
- 2. Do arkusza dołączona jest KARTA ODPOWIEDZI, na której w oznaczonych miejscach:
	- wpisz oznaczenie kwalifikacji,
	- zamaluj kratkę z oznaczeniem wersji arkusza,
	- wpisz swój numer PESEL\*,
	- wpisz swoją datę urodzenia,
	- przyklej naklejkę ze swoim numerem PESEL.
- 3. Arkusz egzaminacyjny zawiera test składający się z 40 zadań.
- 4. Za każde poprawnie rozwiązane zadanie możesz uzyskać 1 punkt.
- 5. Aby zdać część pisemną egzaminu musisz uzyskać co najmniej 20 punktów.
- 6. Czytaj uważnie wszystkie zadania.
- 7. Rozwiązania zaznaczaj na KARCIE ODPOWIEDZI długopisem lub piórem z czarnym tuszem/ atramentem.
- 8. Do każdego zadania podane są cztery możliwe odpowiedzi: A, B, C, D. Odpowiada im następujący układ kratek w KARCIE ODPOWIEDZI:

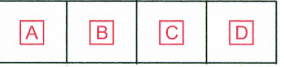

- 9. Tylko jedna odpowiedź jest poprawna.
- 10. Wybierz właściwą odpowiedź i zamaluj kratkę z odpowiadającą jej literą np., gdy wybrałeś odpowiedź, "A":

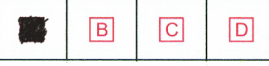

11. Staraj się wyraźnie zaznaczać odpowiedzi. Jeżeli się pomylisz i błędnie zaznaczysz odpowiedź, otocz ją kółkiem i zaznacz odpowiedź, którą uważasz za poprawną, np.

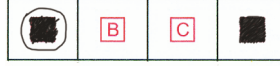

12. Po rozwiązaniu testu sprawdź, czy zaznaczyłeś wszystkie odpowiedzi na KARCIE ODPOWIEDZI i wprowadziłeś wszystkie dane, o których mowa w punkcie 2 tej instrukcji.

#### **Pamiętaj, że oddajesz przewodniczącemu zespołu nadzorującego tylko KARTĘ ODPOWIEDZI.**

*Powodzenia!*

*\* w przypadku braku numeru PESEL – seria i numer paszportu lub innego dokumentu potwierdzającego tożsamość*

## **Zadanie 1.**

Kabel o oznaczeniu ZKS-XXOTKtsFo przeznaczony jest do stosowania w

- A. mikrokanalizacji.
- B. sieci napowietrznej.
- C. kanalizacji kablowej.
- D. kanalizacji ściekowej.

### **Zadanie 2.**

Który kabel powinien być użyty do połączenia terminala VOIP z gniazdem naściennym RJ45?

- A. Patchcord prosty.
- B. Patchcord skrosowany.
- C. Patchcord jednomodowy.
- D. Patchcord wielomodowy.

### **Zadanie 3.**

W wyniku pomiaru tłumienia sprawnego toru światłowodowego o długości 10 km otrzymano wynik 10 dB. Przy jakiej długości fali zostały wykonane pomiary?

- A. 850 nm
- B. 1310 nm
- C. 1550 nm
- D. 1625 nm

### **Zadanie 4.**

W które złącze powinny być wyposażone urządzenia instalowane w sieci, w której pigtail ma złącze jak na rysunku?

- A. FC
- B. LC
- C. SC
- D. ST

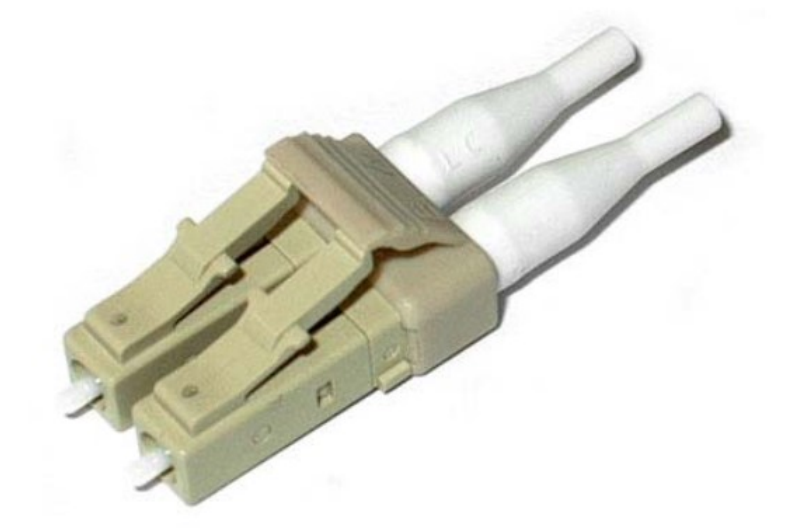

# **Zadanie 5.**

Który z przedstawionych symboli przedstawia przełącznik (switch)?

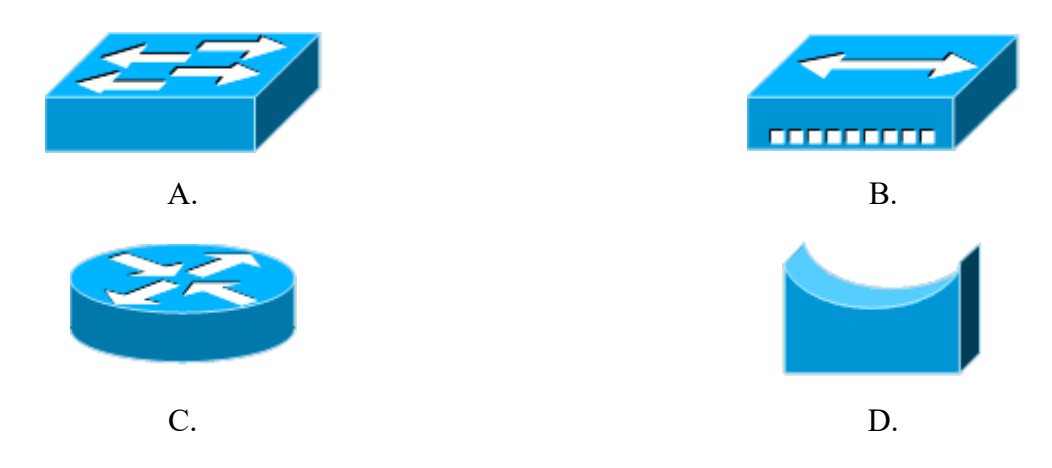

### **Zadanie 6.**

W projekcie została przewidziana możliwość podziału fizycznej sieci IP na sieci wirtualne. Które urządzenia powinny zostać zastosowane do koncentracji ruchu w punktach dystrybucyjnych?

- A. Repeatery WiFi.
- B. Access Pointy WiFi.
- C. Koncentratory aktywne.
- D. Przełączniki z obsługą VLAN.

#### **Zadanie 7.**

Które medium transmisyjne stosowane jest w sieci transmisyjnej FTTH?

- A. Kabel światłowodowy.
- B. Kabel miedziany parowy.
- C. Kabel miedziany czwórkowy.
- D. Kabel miedziany koncentryczny.

#### **Zadanie 8.**

Transmisja w pewnym torze transmisyjnym odbywa przy użyciu sygnałów o częstotliwościach w paśmie 2,4 GHz. Jaki to rodzaj transmisji?

- A. DVBT
- B. Optyczna
- C. WiFi 802.11 a
- D. WiFi 802.11 b/g

#### **Zadanie 9.**

Który z podanych sposobów zwiększenia przepustowości łącza transmisyjnego wykorzystywany jest we współczesnych sieciach optycznych?

- A. FDM
- B. TDM
- C. WDM
- D. PDM

# **Zadanie 10.**

Jakie jest oznaczenie standardu sieci transmisyjnej o przepustowości 1000 Mb/s, zbudowanej w oparciu o medium miedziane?

- A. 1000 Base-T
- B. 1000 Base-SX
- C. 1000 Base-LX
- D. 1000 Base-LH

#### **Zadanie 11.**

Jakim skrótem oznacza się sieci pracujące w trybie asynchronicznym?

- A. STM
- B. PDH
- C. ATM
- D. SONET

#### **Zadanie 12.**

Jaka topologia sieci została przedstawiona na rysunku?

- A. Drzewa.
- B. Siatki.
- C. Gwiazdy.
- D. Magistrali.

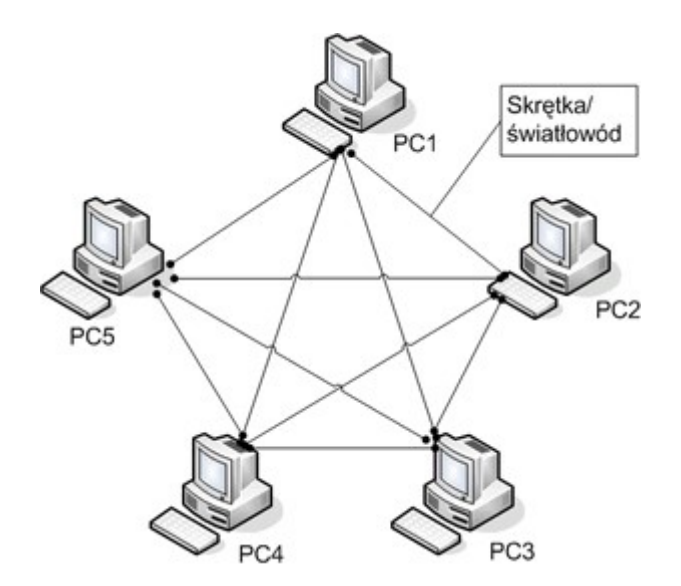

### **Zadanie 13.**

Których urządzeń powinno się użyć do rozbudowy infrastruktury sieci zbudowanej w standardzie 100 Base-TX zapewniających jednocześnie maksymalną możliwą przepustowość?

- A. Wzmacniaczy optycznych.
- B. Przełączników optycznych.
- C. Przełączników Fast Ethernet.
- D. Koncentratorów Gigabit Ethernet.

#### **Zadanie 14.**

Które z wymienionych urządzeń sieci telefonii mobilnej zajmuje się monitorowaniem stacji bazowych?

- A. BTS
- B. BSC
- C. MSC
- D. OMC

# **Zadanie 15.**

Które urządzenie przedstawiono na rysunku?

- A. Ruter SHDSL
- B. Modem SHDLS
- C. Wzmacniacz SHDSL
- D. Ruter z modemem SHDSL

### **Zadanie 16.**

Które z wymienionych urządzeń gwarantuje bezprzerwową pracę urządzeń sieciowych przy krótkotrwałych zanikach napięcia zasilającego?

- A. UPS.
- B. BTS.
- C. Prostownik.
- D. Zasilacz sieciowy.

### **Zadanie 17.**

Który nośnik należy wybrać do wykonania trwałej niewymazywalnej kopii zapasowej danych w ilości 4GB?

- A. DVD-R
- B. DVD-RW
- C. CD-R
- D. CD-RW

# **Zadanie 18.**

Jakiego typu złącza należy użyć do podłączenia zewnętrznego dysku twardego przedstawionego na rysunku?

- A. SATA
- B. USB 2.0
- C. USB 3.0
- D. Micro USB 3.0 B

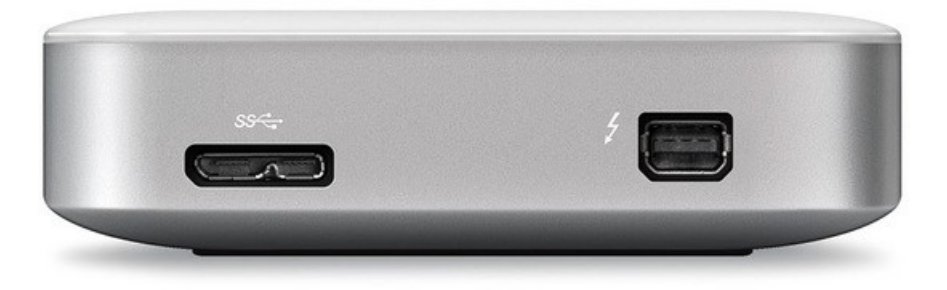

# **Zadanie 19.**

Którym programem należy posłużyć się aby stworzyć zaszyfrowane archiwum z danymi?

- A. WinZIP
- B. WinSCP
- C. MS Word
- D. MS Excel

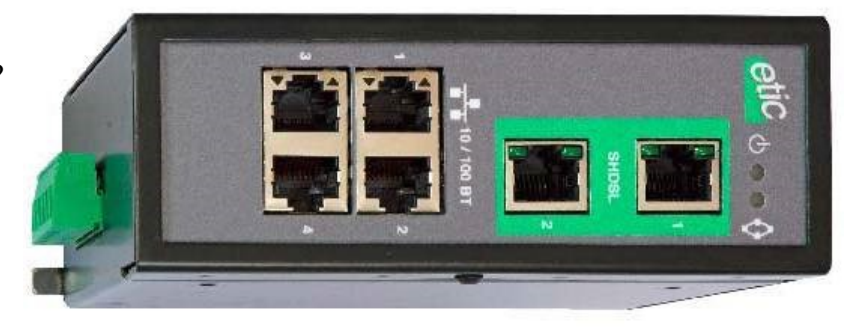

## **Zadanie 20.**

Z jaką długością fali musi pracować tester sieci światłowodowej aby wykonać pomiar sieci pracującej w III oknie światłowodowym?

- A. 850 nm
- B. 1 310 nm
- C. 1 550 nm
- D. 1 625 nm

#### **Zadanie 21.**

Jakie zakres częstotliwości musi posiadać analizator widma sygnału aby zaobserwować sygnały sieci w standardzie 802.11g?

- A.  $800 \div 900$  MHz
- B.  $1\,400 \div 1\,500 \text{ MHz}$
- C.  $1800 \div 1900 \text{ MHz}$
- D.  $2\,400 \div 2\,500$  MHz

### **Zadanie 22.**

Jaki zakres częstotliwości wykorzystywany jest w systemie GSM 1800 do transmisji downlink?

- A.  $1\ 710 \div 1\ 785 \text{ MHz}$ B.  $1805 \div 1880 \text{ MHz}$
- C.  $1850 \div 1910 \text{ MHz}$
- D.  $1\,930 \div 1\,990 \text{ MHz}$

### **Zadanie 23.**

Jaka jest maksymalna prędkość pobierania danych w technologii HSPA?

- A. 5,4 Mbit/s
- B. 10,8 Mbit/s
- C. 21,6 Mbit/s
- D. 43,2 Mbit/s

### **Zadanie 24.**

W której sieci ramka ma postać jak na rysunku?

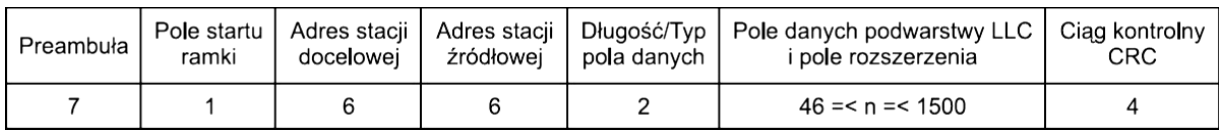

- A. IP
- B. ATM
- C. STM
- D. FDDI

# **Zadanie 25.**

W której warstwie modelu ISO/OSI pracuje przełącznik sieciowy?

- A. 1 warstwie.
- B. 2 warstwie.
- C. 3 warstwie.
- D. 4 warstwie.

# **Zadanie 26.**

Który z zapisów przedstawia prawidłowy adres MAC karty sieciowej serwera telekomunikacyjnego?

- A. 00:A5:GB:76:AC
- B. 00:A5:FB:76:AC
- C. 00:A5:FB:76:AC:11
- D. 00:A5:GB:76:AC:11

### **Zadanie 27.**

Jaki jest adres rozgłoszeniowy w sieci IP o adresie 10.10.0.0/26?

- A. 10.10.0.31
- B. 10.10.0.63
- C. 10.10.0.127
- D. 10.10.0.255

### **Zadanie 28.**

Komputer pracujący w sieci ma adres IP w postaci 192.168.101.122/25. Ile hostów może maksymalnie pracować w tej sieci?

- A. 126
- B. 128
- C. 254
- D. 256

# **Zadanie 29.**

Który ze sposobów zabezpieczenia sieci WiFi zapewnia największe bezpieczeństwo w zakresie nieuprawnionego dostępu?

- A. Szyfrowanie WEP
- B. Szyfrowanie WPA2
- C. Filtrowanie adresów MAC
- D. Wyłączenie rozgłaszania SSID

### **Zadanie 30.**

Które spośród podanych poleceń umożliwia zmianę konfiguracji karty sieciowej?

- A. ping
- B. netsh
- C. route
- D. tracert

# **Zadanie 31.**

Host otrzymał adres IP 192.168.100.43/26. Jaka pula adresów jest dostępna w tej sieci?

- A. 192.168.100.1 192.168.100.62 B. 192.168.100.1 - 192.168.100.63 C. 192.168.100.1 - 192.168.100.126
- D. 192.168.100.1 192.168.100.127

### **Zadanie 32.**

Jakiego polecenia należy użyć, aby sprawdzić trasę pakietów w sieci IP?

- A. ping
- B. tracert
- C. nslookup
- D. ipconfig

#### **Zadanie 33.**

Z jaką ilością hostów komunikował się system operacyjny, w którym wykonano polecenie arp -a?

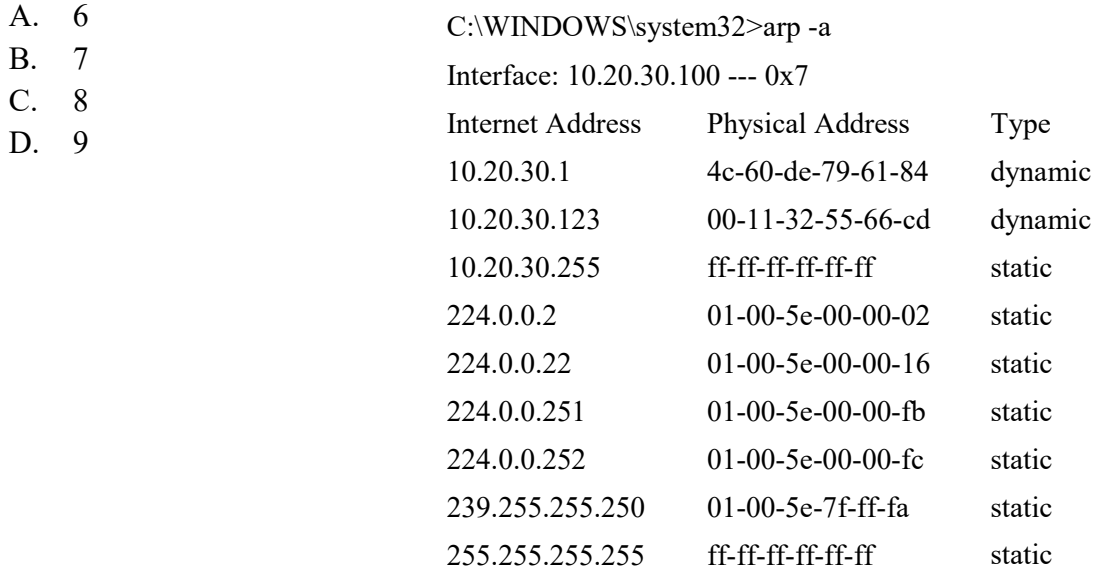

#### **Zadanie 34.**

Którego urządzenia należy użyć, aby znaleźć miejsce uszkodzenia włókna światłowodowego przy użyciu światła widzialnego?

- A. Dowolnego źródła śwatła.
- B. Miernika mocy optycznej.
- C. Reflektometru optycznego.
- D. Wizualnego lokalizatora uszkodzeń.

# **Zadanie 35.**

Aby wydłużyć zasięg transmisji w łączu optycznym dodano wzmacniacz EDFA. W którym oknie światłowodowym pracuje to łącze?

- A. I oknie.
- B. II oknie.
- C. III oknie.
- D. IV oknie.

#### **Zadanie 36.**

Jaki standard sieci WIFI zapewnia największą prędkość przesyłania danych?

- A. 802.11a
- B. 802.11b
- C. 802.11g
- D. 802.11n

#### **Zadanie 37.**

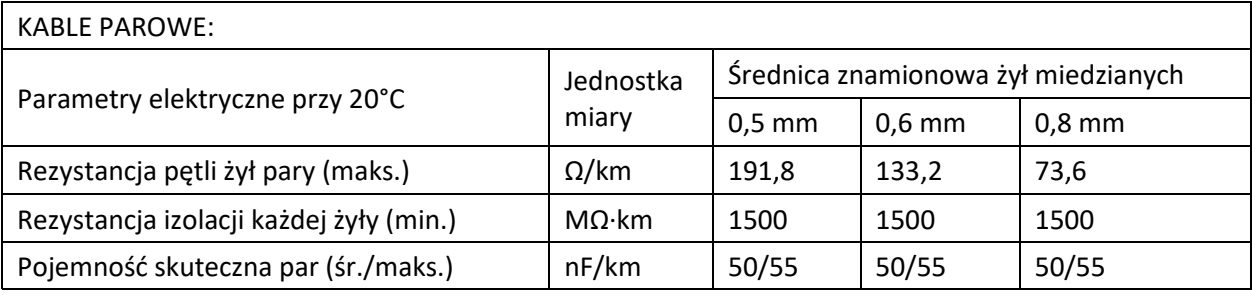

Który z wyników pomiaru rezystancji izolacji żył kabla parowego o długości 2km wskazuje, że kabel ten jest sprawny?

- A. 200 MΩ
- B. 400 MΩ
- C. 600 MΩ
- D. 800 MΩ

# **Zadanie 38.**

Jakiego typu zdarzenie jest zobrazowane na reflektogramie z reflektometru optycznego?

- A. Spaw.
- B. Złącze SC.
- C. Koniec toru.
- D. Początek toru.

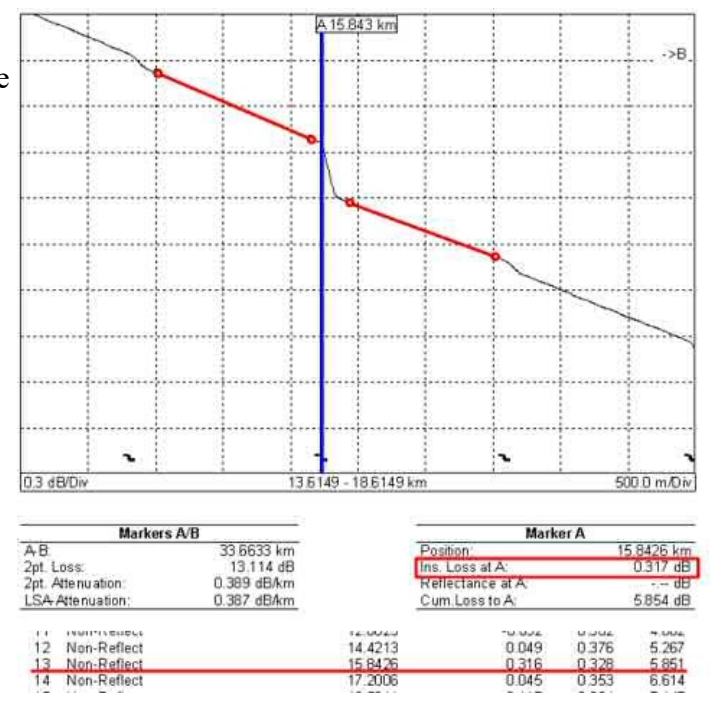

#### **Zadanie 39.**

Którego urządzenia należy użyć aby podłączyć drukarkę z portem Centronics do sieci IP?

- A. Adaptera drukarki USB/Centronics.
- B. Adaptera drukarki Centronics/RS232.
- C. Serwera wydruku z portem szeregowym.
- D. Serwera wydruku z portem równoległym.

# **Zadanie 40.**

Którego z przedstawionych na rysunkach urządzeń należy użyć, aby do przełącznika sieciowego wyposażonego w gniazda SFP podłączyć kabel optyczny?

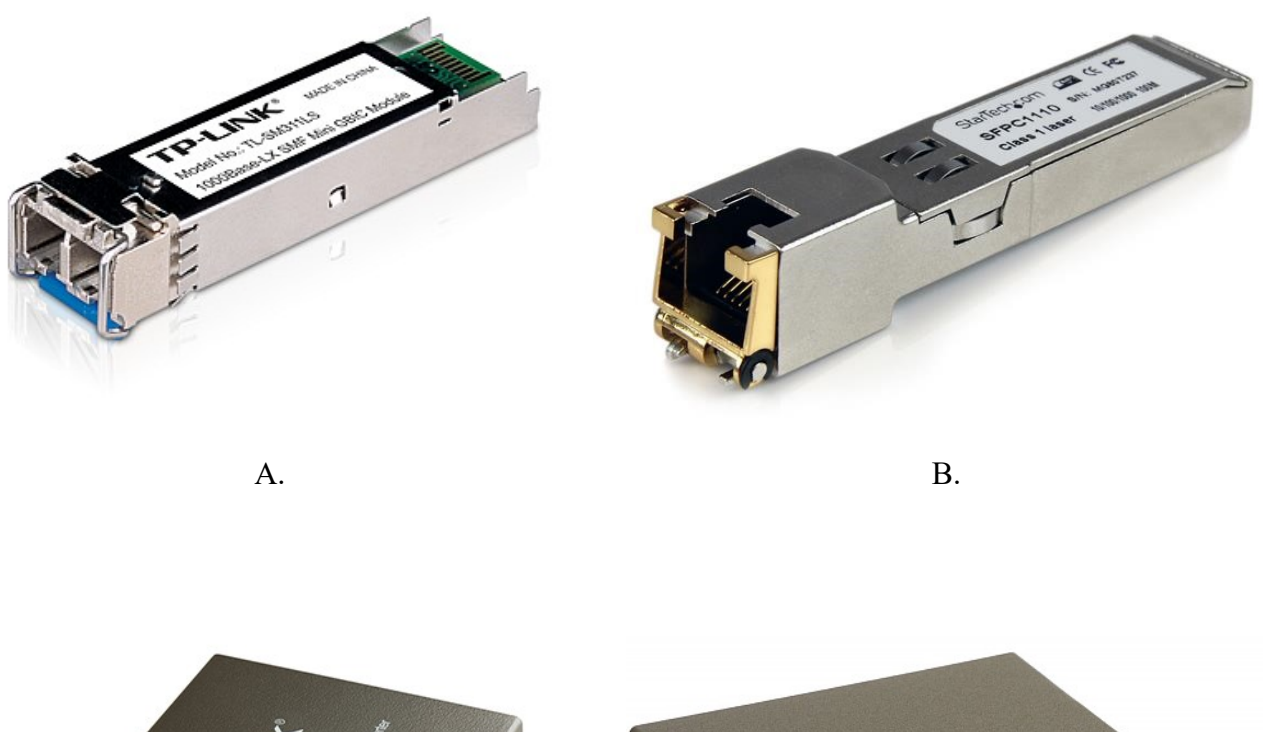

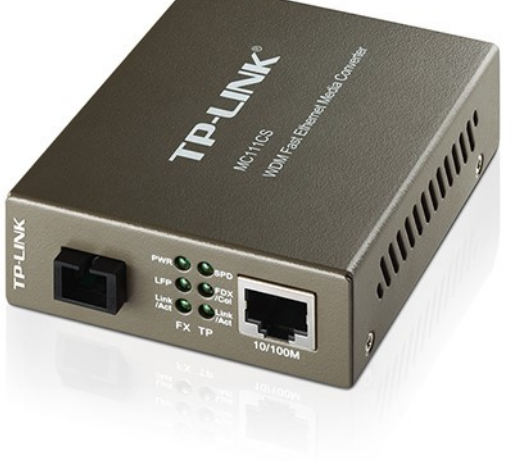

C. D.

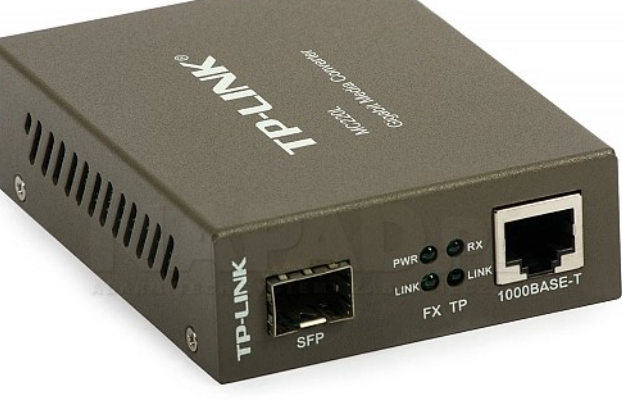